# HAMSPHERE

# **C'est quoi ?**

HamSphere est un service Internet par abonnement qui simule radio amateur communication en utilisant les connexions VoIP sur Internet.

Le simulateur permet radioamateurs titulaires d'une licence et les amateurs sans permis de communiquer avec l'autre en utilisant une simulation de l'ionosphère .

Il a été conçu par Kelly Lindman, un amateur de radio avec l'indicatif d'appel 5B4AIT.

Le système permet des connexions à travers le monde réalistes entre les opérateurs de radio amateur ainsi que les amateurs de radio.

En général, il est semblable à d'autres VoIP applications (comme Skype ), mais avec l'ajout de caractéristiques uniques telles que la sélection de canal par tuning, la modulation, effets sonores et la simulation de la propagation des ondes courtes.

# **Depuis le temps que l'on nous en parle, j'ai souhaité en savoir plus**.

Les puristes, intégristes et autres diront, encore du n'importe quoi, mais enfin avant de dire il faut aller voir ; sans parler qu'un certain nombre de radioamateurs pratiquent cette activité de ''radio'' par internet … alors pourquoi ?

Nouveau mode ? non,

Mais possibilité de ''pratiquer la radio'' oui

Sans contrainte de matériels et antennes prohibitifs par leurs prix, oui

Sinon, tout ressemble à de la ''radio'', oui

Il y a une énorme possibilité de choix à l'intérieur du programme, oui

C'est une forme de découverte pour des débutants ? oui

C'est une façon d'apprendre le trafic et les sujets de discussions, oui

Appréhender et approfondir des sujets … les transceiver, les antennes, la propagation …oui

Le site pour découvrir, expérimenter, et obtenir les infos et le logiciel : **http://www.hamsphere.com/**

# **Qui utilise ce mode … disons virtuel ?**

Au moment de cet article, voici ce que l'on pouvait entendre :

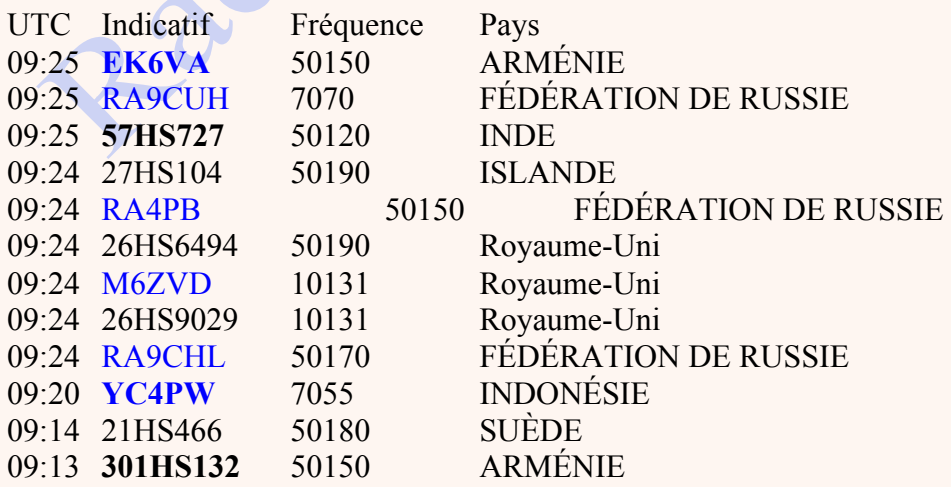

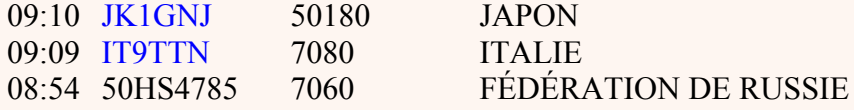

# **Voir et entendre HamSphere en action ?**

Oui c'est possible, en effet sur le site une démonstration permet de se faire une idée. J'ai suivi quelques ''qso'' il n'y a pas de différence avec ce que j'entend en ''mode classique''.

# **Alors ???**

Je pense que c'est un formidable moyen pour beaucoup, que ce soit pour l'aspect financier, n'oublions pas que le radio-amateurisme est un loisir qui devient vite prohibitif par les temps qui courent.

La possibilité ''d'installer'' ses antennes est de plus en plus difficile.

Donc c'est un moyen de découverte de ce monde parfois inconnu qu'est la radio, les radioamateurs, les amateurs de radio.

C'est aussi un moyen d'apprentissage et donc de recherche pour ''en savoir plus''.

C'est une activité radioamateur et / ou amateur radio, comme une autre.

C'est de l'internet me direz vous, oui et alors ? il fut un temps ou dans le milieu radioamateur on disait :

« ce n'est pas de la radio (dans un style snob et hautain ) c'est de la VHF … » oui, je l'ai souvent entendu à une époque pas si lointaine.

Donc c'est dans l'air du temps, à l'époque d'internet, alors oui, et pourquoi pas.

# **NB : à méditer avec les autres interconnections du genre écholink …**

Extrait du site : **http://on4ms.webou.net/echolink.htm**

Echolink est un logiciel conçu par K1RFD qui permet aux radioamateurs de communiquer entre eux via Internet en utilisant la technologie VoIP (voix au-dessus du Protocole Internet). Le programme permet d'établir à l'échelle mondiale des liaisons radio entre les stations. Avec ADSL: il offre la possibilité à un OM de participer à un QSO qu'il soit hors de portée ou qu'il ne possède pas d'équipement radio.

Sans ADSL: il pourrait faire des QSO lointains avec une radio (et DTMF) à condition d'être près d'un relais Echolink.

Echolink permet trois configurations :

- Utilisateur simple (communication entre utilisateurs Internet)

- Sysop Link "-L" (station qui est commandée et utilisée au travers d'Internet et radio sur une fréquence Rx et Tx identique)

- Sysop Relais "-R" (station qui est commandée et utilisée au travers d'Internet et radio relais donc sur des fréquences Rx et Tx différentes)

# **La parole maintenant au spécialiste du genre pour vous en dire un peu plus, Bonne lecture, F5DBT.**

# **Premières impressions du nouveau HamSphere 4.0. par Franck FØDUW**

Théoriquement, on ne présente plus HamSphere qui déjà depuis de nombreuses années s'est développé et rencontre un succès incontestable puisque actuellement le site revendique un nombre d'abonnés: 7994 ; DX-utilisateurs: 8439 ainsi que 819450 QSL cartes envoyées et 242 pays actifs.

#### Mais petit rappel de rigueur malgré tout:

HamSphere est une simulation, un émetteur récepteur radioamateur virtuel.

"En plus de faire de nouveaux amis au cours de ces contacts vocaux à travers le monde votre logiciel fournit non seulement le divertissement, mais est aussi un outil pédagogique pour les radioamateurs qui étudient pour obtenir leur licence de radio-amateur."

HamSphere est un Ham Radio émetteur virtuel. Une fois installé, vous serez en mesure de communiquer avec des milliers d'opérateurs radio amateur et radio dans plus de 200 pays à travers le monde. Vous pouvez même utiliser HamSphere sans licence radioamateur en utilisant un signe d'appel spécial HamSphere.

Cela dit ; c'est important de le souligner notre ami **Franck**, véritable ambassadeur de ce mode de communications et impliqué depuis de nombreuses années dans le monde de la radio, du fait de ses engagements vis à vis de l'utilisation d' HamSphere même s'il se fait souvent "railler" par les indicativés de tous poils.

Mais lorsque l'on est géographiquement dans une zone urbaine infestée de pollutions hertziennes et dans l'impossibilité de poser des antennes ou de pouvoir trafiquer, HamSphere est une solution permettant de simuler de manière très réaliste du trafic radio avec de vrais correspondants.

La Radio amateur par ondes courtes a été pratiquée depuis le milieu des années 20 partout dans le monde. L'opérateur radio Ham a généralement besoin de beaucoup d'espace pour ses antennes pour pouvoir communiquer correctement.

Cependant, avec l'augmentation des interférences et les restrictions d'autorisation d'antenne, de nombreux opérateurs de radio amateur ont perdu leur capacité à transmettre sur la bande des ondes courtes.

Aujourd'hui, notre bande d'ondes courtes est polluée par des interférences de nouvelles technologies comme le haut débit et l'électronique. Dans certaines régions, etc. il est presque impossible de profiter de la passion radioamateur.

#### **HamSphere 4.0**

Bonjour, voici mes premières impressions du nouveau HamSphere 4.0. Pourquoi le diriez vous faire du radio-amateurisme ou de la CB DX virtuelles ? Et bien tout le monde n'a pas la chance d'avoir une antenne, ou ont comme moi beaucoup de QRM qui passent plus fort que les petites stations DX ( à cause de cela, moi qui étais accro à l'écoute des radioamateurs j'ai du laisser tomber mon hobby ).

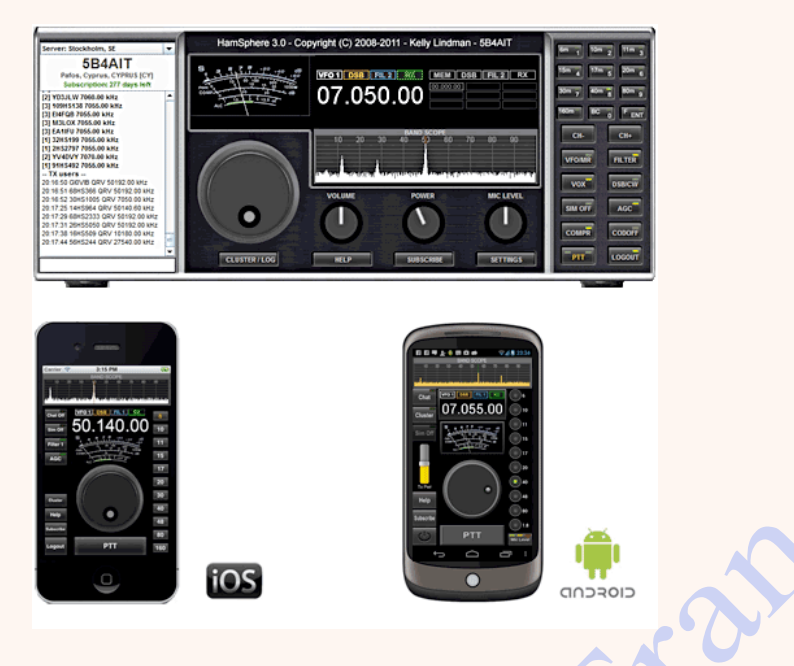

HamSphere 4.0 est ouvert depuis le 15 août 2014. Contrairement à HamSphere 3, le 4.0 simule grâce à des Algorithmes une véritable propagation sur les bandes radioamateurs entre 1,8 et 28 Mhz. HamSphere 4.0 se base sur VOACAP pour faire ses 100 000 simulations de propagation. **http://www.voacap.com/prediction.html**

**je suis la version 4 depuis le début et voici mon expérience, qui peut être, vous donnera envie de tester le radio-amateurisme virtuel.**

### **Pour accéder à hamSphere 4** :

Le site : **http://www.hamsphere.com/**

Il faut déjà être membre ( 30 euros par an ) ensuite les différences par rapport à la version 3 sont les suivantes:

Plusieurs choix de TX, plusieurs choix d'antennes, le cluster et les spots. En ce qui concerne le TX vous pouvez rester avec celui d'origine mais des options payantes vous permettent d'avoir un rotor, un wattmètre, un sélecteur d'antenne et plein de gadgets.

Pour ma part j'ai pris tout cela et un afficheur d'azimut pour être sur de bien tourner mon antenne dans la bonne direction. Pour les antennes vous commencez avec une IDC qui correspond à un quart d'onde vertical. Beaucoup achètent une G5RV qui ne coûte que 5 euros et un sélecteur d'antennes à 5 euros et font de meilleures liaisons surtout sur 40 et 80 mètres.

Pour les plus fortunés il existe des YAGI et des Quads ou il faut ajouter un rotor pour les faire tourner. J'ai essayé la différence entre une IDC et une Quad 6 éléments sur 20 mètres ou une YAGI 8 éléments ; Il n'y a pas photo...

Mais beaucoup arrivent à faire du DX virtuel avec des IDC, de la patience et une bonne propagation. Il y a une centaines d'antennes disponibles dans le " shop ".

Une grande différence avec hamSphere 3 c'est le cluster, là, plus de possibilité d'envoyer des messages à ses potes, de se signaler, etc. le 4 ressemble beaucoup plus au vrai radioamateurisme avec les clusters ou les gens " spotent " les stations qu'ils entendent. Il est donc possible de spoter une station avec qui on est en QSO ou qu'on a simplement

entendu. Par contre si personne ne vous spote il faudra que les chasseurs de DX guettent les signaux surtout sur le bande scope du TX de hamSphere 4.

Il est beaucoup plus dur de savoir qui est actif en temps réel. Une autre difficulté par rapport au 3 c'est pour envoyer des cartes QSL. Il faut le faire manuellement ou si la station a été déjà spotée cliquer sur UTC.

Une particularité de HS 4. c'est le DXMON ( DX monitor ), cette fonction vous permet de savoir s'il y a de la propagation sur une bande. Exemple vous allez sur 10 mètres et appuyer sur le PTT ( micro ) si le DXMON vous indique SAS S7 c'est qu'il y a une bonne propagation sur l'Afrique car vous êtes reçu avec un signal de 7.

Cela permet de ne pas s'égosiller dans le micro alors qu'il n'y a aucune propag... Il peut y avoir une bonne propagation sur l'Afrique sur 28 Mhz mais pas de stations actives depuis ce QTH ou bien elles sont sur d'autres bandes.

Il y a également des balises en CW qui peuvent vous indiquer s'il y a une ouverture de propagation avec différents QTH dans le monde.

Ce n'est que le début et nous ne sommes encore que 500 membres actifs dans moins de 100 pays à la fin septembre 2014.

Il faut espérer que nous allons être de plus en plus nombreux et que les concours ( contests ) vont faire vivre certaines bandes comme le 160 mètres trop délaissé à mon goût.

Aussi pour le moment pas de diplôme pour avoir confirmé un pays sur chaque bandes donc cela enlève de l'intérêt à faire des QSO avec des pays déjà contactés sur une bande.

Les Français sont les rois du DX sur HamsPhere 4.0 et nous avons même un groupe facebook " hamsphere 4.0 pour les Francophones.

Si le 3 était relativement assez simple là il faut vraiment jouer avec la propagation, les piles UP et avoir beaucoup de patience.

Le hamSphere 3 me laisse de bons souvenirs mais depuis que j'ai le 4 je n'y retourne rarement que pour faire des qso avec des copains. Sur le 4 les F la nuit se retrouvent sur 40 mètres.

**Voila j'espère vous avoir fait découvrir ce nouveau programme de radio-amateurisme virtuel ( qui n'est pas réservé qu'aux radioamateurs car même sans indicatif vous pouvez participer en HS ( hotel sierra ) les initiales de ham Sphere.**

### **73, F0DUW**

Mon blog: **http://hamspheref0duw.blogspot.fr/**

**Article en collaboration F0DUW – F5DBT**